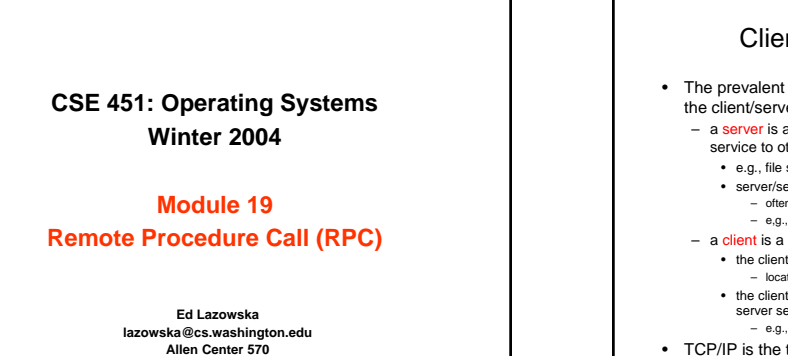

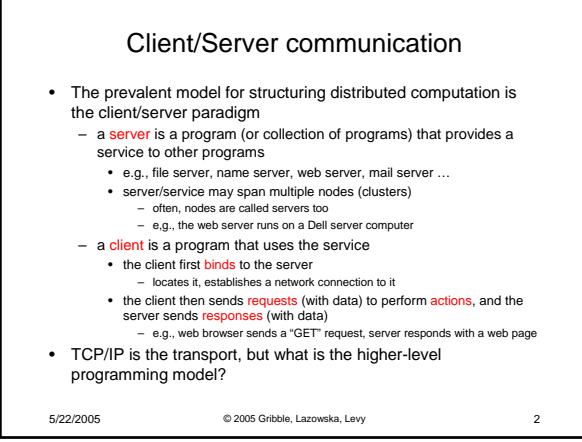

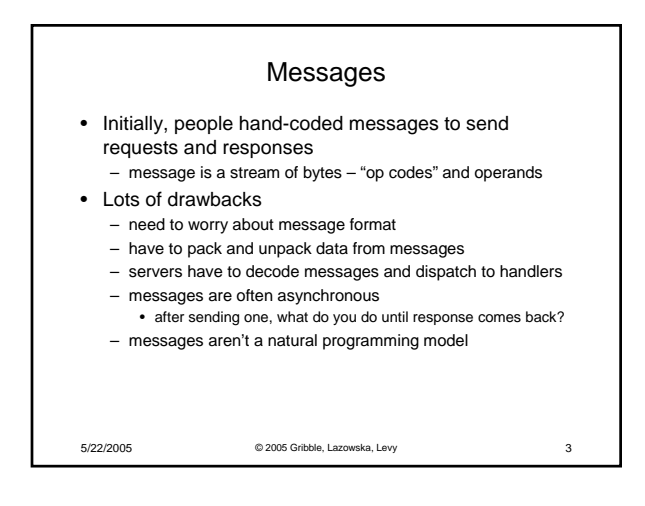

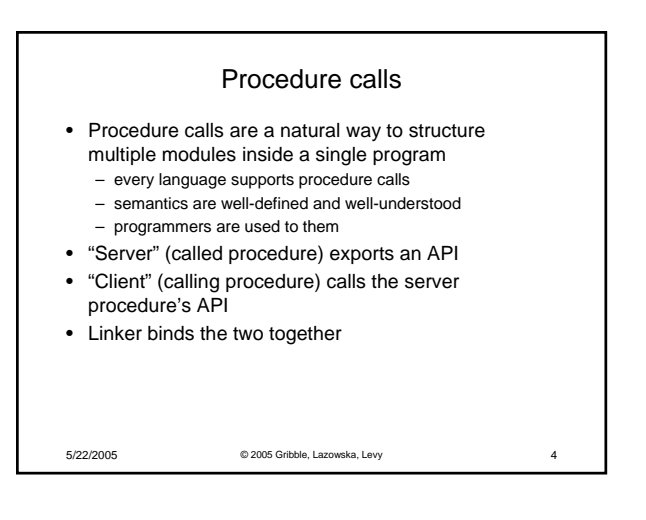

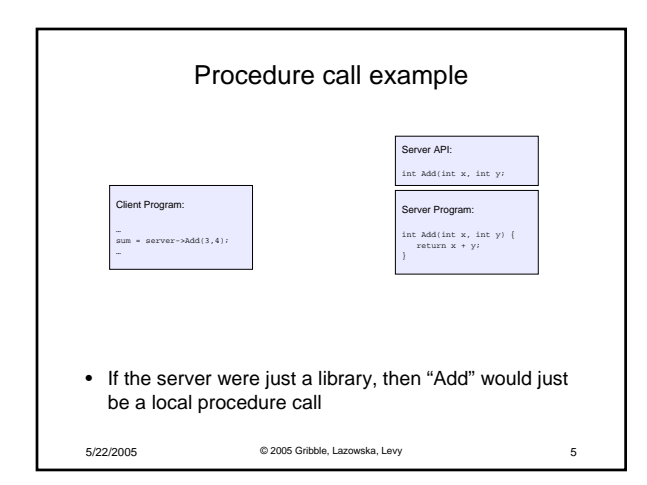

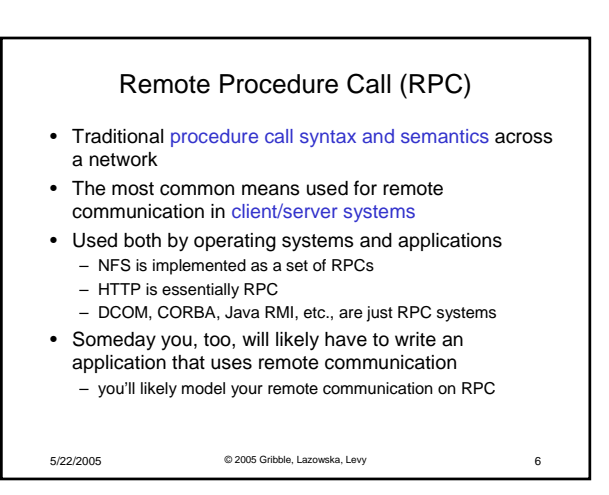

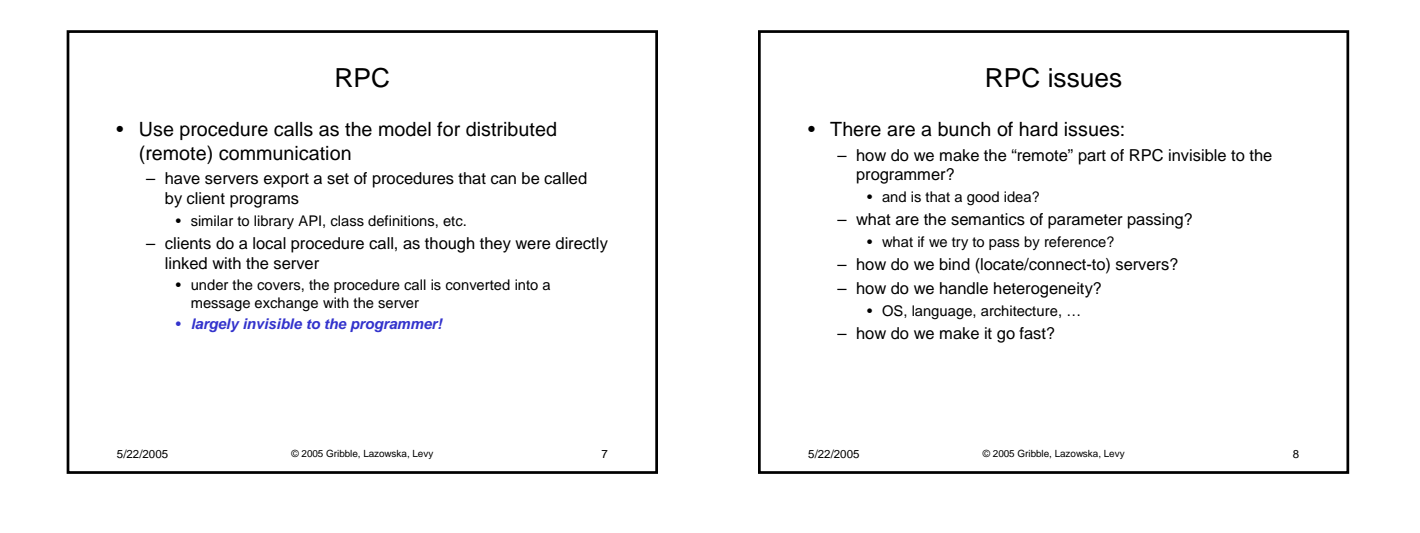

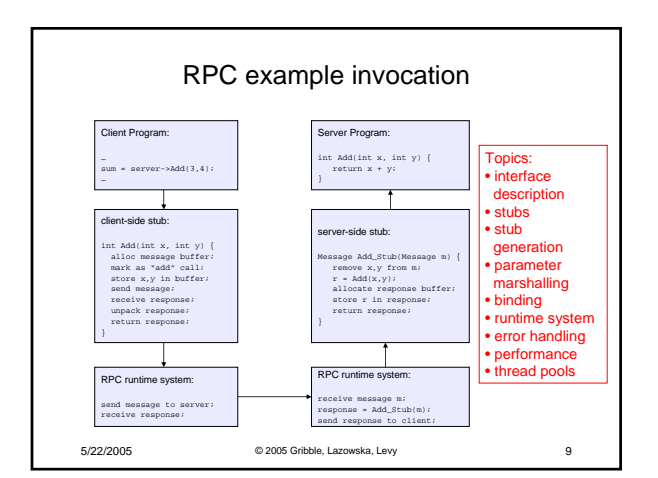

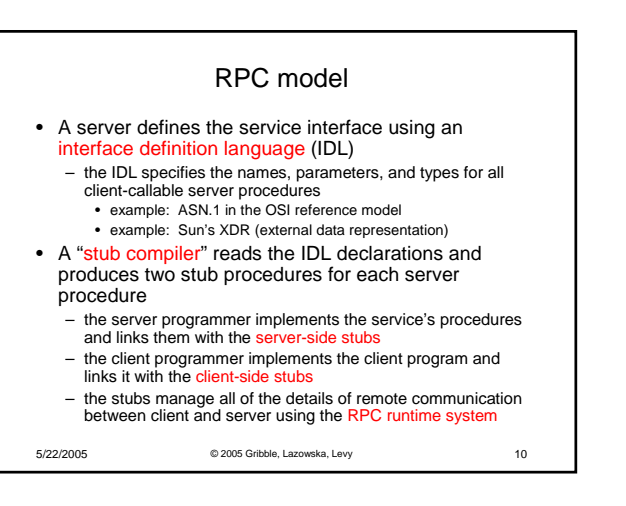

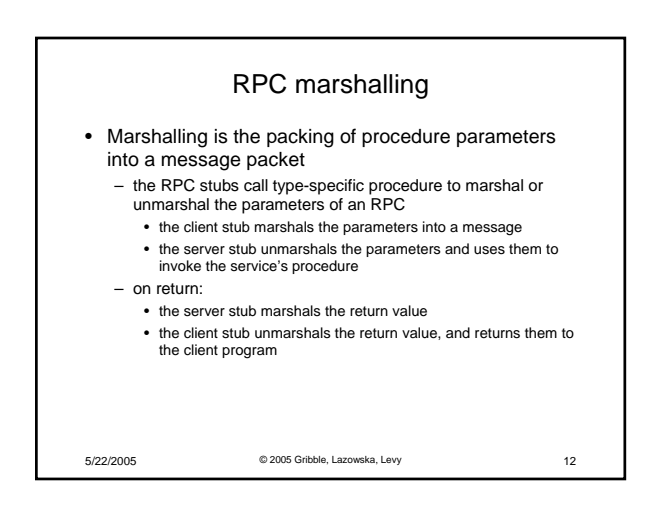

## RPC stubs

- A client-side stub is a procedure that looks to the client as if it were a callable server procedure
	- it has the same API as the server's implementation of the procedure
	- a client-side stub is just called a "stub" in Java RMI
- A server-side stub looks like a caller to the server – it looks like a hunk of code that invokes the server procedure
- a server-side stub is called a "skeleton" or "skel" in Java RMI
- The client program thinks it's invoking the server – but it's calling into the client-side stub
- The server program thinks it's called by the client – but it's really called by the server-side stub
- The stubs send messages to each other, via the runtime, to make the RPC happen transparently

5/22/2005 © 2005 Gribble, Lazowska, Levy 11

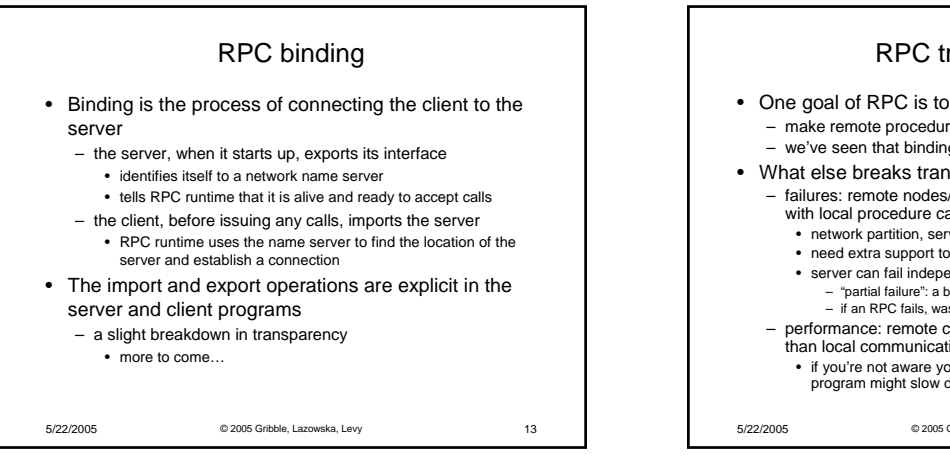

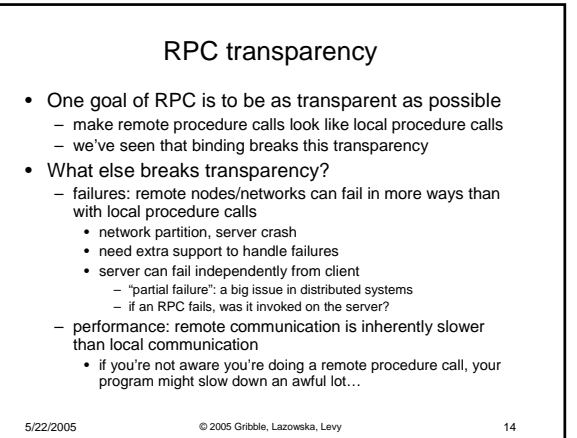

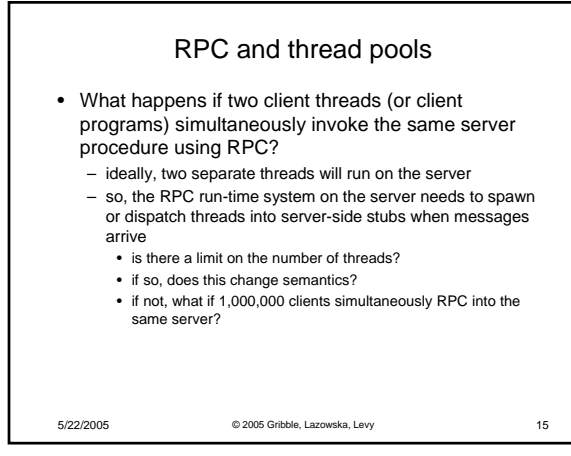